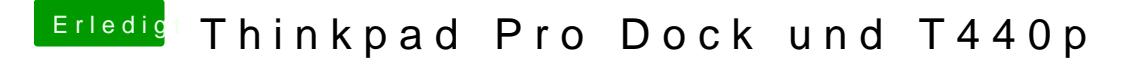

Beitrag von EaseYourPain vom 19. September 2019, 23:15

Dein Notebook ins Dock stecken *bined rddan* on gehen! Ging bei mir zwar auch der usbinjectall.kext, aber vielleicht hilft es ja bei dir